## Package 'GA4GHclient'

October 16, 2019

<span id="page-0-0"></span>Type Package

Title A Bioconductor package for accessing GA4GH API data servers

Version 1.8.0

Description GA4GHclient provides an easy way to access public data servers through Global Alliance for Genomics and Health (GA4GH) genomics API. It provides low-level access to GA4GH API and translates response data into Bioconductor-based class objects.

License GPL  $(>= 2)$ 

Depends S4Vectors

Imports BiocGenerics, Biostrings, dplyr, GenomeInfoDb, GenomicRanges, httr, IRanges, jsonlite, methods, VariantAnnotation

Suggests AnnotationDbi, BiocStyle, DT, knitr, org.Hs.eg.db, rmarkdown, testthat, TxDb.Hsapiens.UCSC.hg19.knownGene

LazyData TRUE

RoxygenNote 6.0.1

VignetteBuilder knitr

URL <https://github.com/labbcb/GA4GHclient>

BugReports <https://github.com/labbcb/GA4GHclient/issues>

biocViews DataRepresentation, ThirdPartyClient

git\_url https://git.bioconductor.org/packages/GA4GHclient

git branch RELEASE 3 9

git\_last\_commit 4605a9a

git last commit date 2019-05-02

Date/Publication 2019-10-15

Author Welliton Souza [aut, cre], Benilton Carvalho [ctb], Cristiane Rocha [ctb]

Maintainer Welliton Souza <well309@gmail.com>

# R topics documented:

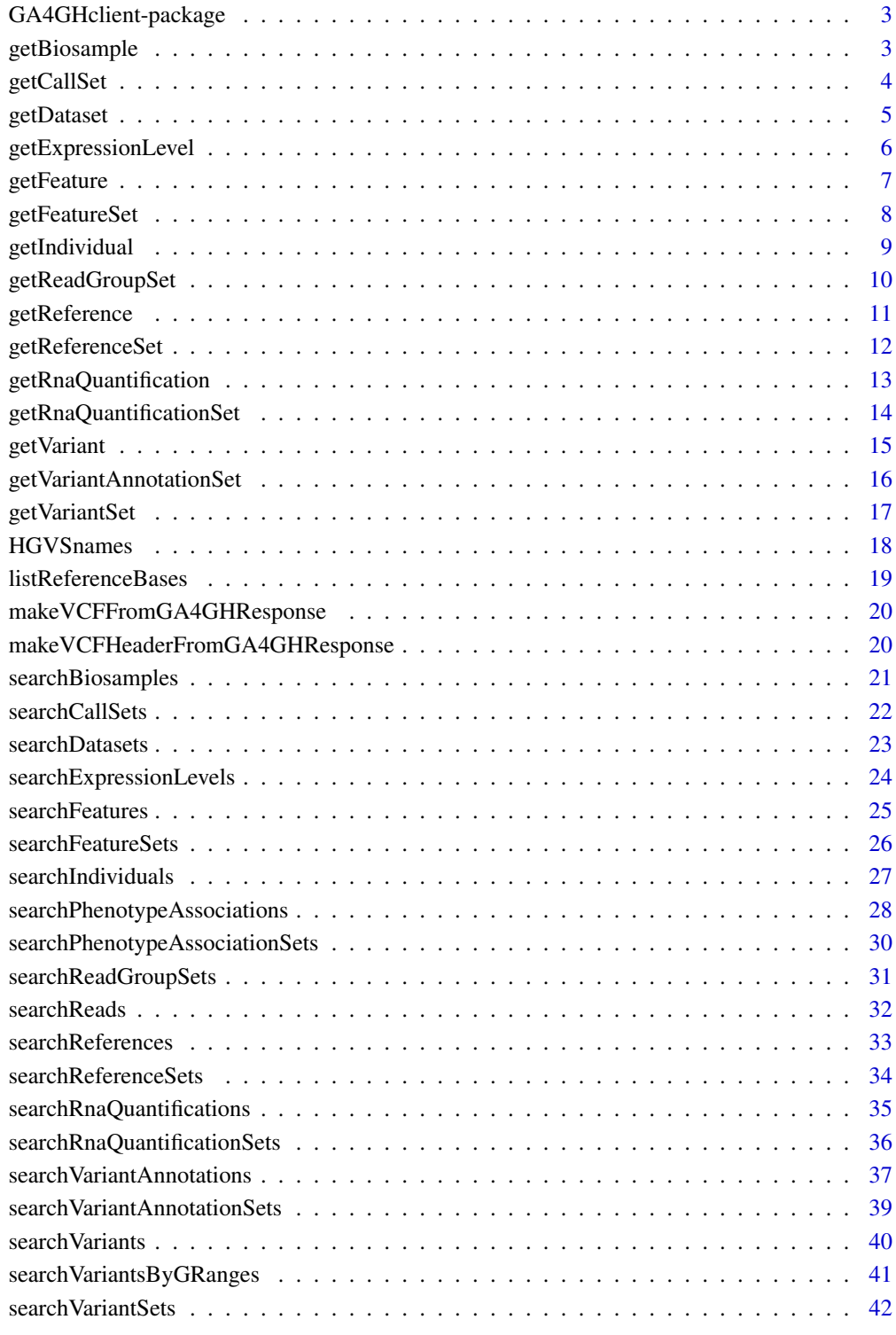

<span id="page-2-0"></span>GA4GHclient-package *A Bioconductor package for accessing GA4GH API data server*

## Description

GA4GHclient provides an easy way to access public data servers through Global Alliance for Genomics and Health (GA4GH) genomics API. It provides low-level access to GA4GH API and translates response data into Bioconductor-based class objects.

#### Author(s)

Welliton Souza, Benilton Carvalho, Cristiane Rocha Maintainer: Welliton Souza <well309@gmail.com>

<span id="page-2-1"></span>getBiosample *getBiosample function*

## Description

Get a biosample by its ID.

## Usage

getBiosample(host, biosampleId)

#### Arguments

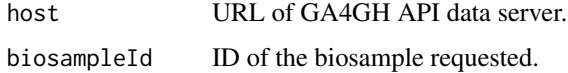

## Details

This function requests GET host/datasets/biosampleId.

## Value

[DataFrame](#page-0-0) object.

## References

[Official documentation.](http://ga4gh-schemas.readthedocs.io/en/latest/schemas/bio_metadata_service.proto.html#GetBiosample)

## See Also

[DataFrame](#page-0-0), [searchBiosamples](#page-20-1)

## Examples

```
host <- "http://1kgenomes.ga4gh.org/"
## Not run:
datasetId <- searchDatasets(host, nrows = 1)$id
biosampleId <- searchBiosamples(host, datasetId, nrows = 1)$id
getBiosample(host, biosampleId)
```
## End(Not run)

<span id="page-3-1"></span>getCallSet *getCallSet function*

## Description

Get a call set by its ID.

## Usage

getCallSet(host, callSetId)

## Arguments

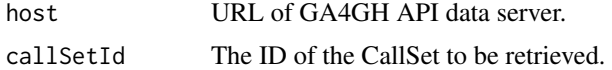

#### Details

This request maps to GET host/callsets/callSetId.

## Value

[DataFrame](#page-0-0) object.

## References

[Official documentation.](https://ga4gh-schemas.readthedocs.io/en/latest/schemas/variant_service.proto.html#GetCallSet)

#### See Also

[DataFrame](#page-0-0), [searchCallSets](#page-21-1)

## Examples

```
host <- "http://1kgenomes.ga4gh.org/"
## Not run:
datasetId <- searchDatasets(host, nrows = 1)$id
variantSetId <- searchVariantSets(host, datasetId, nrows = 1)$id
callSetId <- searchCallSets(host, variantSetId, nrows = 1)$id
getCallSet(host, callSetId)
```
<span id="page-3-0"></span>

<span id="page-4-1"></span><span id="page-4-0"></span>

Get a dataset by its ID.

## Usage

getDataset(host, datasetId)

## Arguments

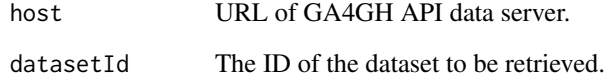

## Details

This function requests GET host/datasets/datasetId.

#### Value

[DataFrame](#page-0-0) object.

## References

[Official documentation.](https://ga4gh-schemas.readthedocs.io/en/latest/schemas/metadata_service.proto.html#GetDataset)

## See Also

[DataFrame](#page-0-0), [searchDatasets](#page-22-1)

## Examples

```
host <- "http://1kgenomes.ga4gh.org/"
## Not run:
datasetId <- searchDatasets(host, nrows = 1)$id
getDataset(host, datasetId)
```
<span id="page-5-1"></span><span id="page-5-0"></span>getExpressionLevel *getExpressionLevel function*

## Description

Get an expression level by its ID.

## Usage

getExpressionLevel(host, expressionLevelId)

#### Arguments

host URL of GA4GH API data server. expressionLevelId ID of the expression level.

#### Details

This function requests GET host/expressionlevels/expressionLevelId.

#### Value

[DataFrame](#page-0-0) object.

#### References

[Official documentation.](https://ga4gh-schemas.readthedocs.io/en/latest/schemas/rna_quantification_service.proto.html#GetExpressionLevel)

## See Also

[DataFrame](#page-0-0), [searchExpressionLevels](#page-23-1)

## Examples

```
host <- "http://1kgenomes.ga4gh.org/"
## Not run:
datasetId <- searchDatasets(host, nrows = 1)$id
rnaQuantificationSetId <- searchRnaQuantificationSets(host, datasetId, nrow = 1)$id
rnaQuantificationId <- searchRnaQuantifications(host, rnaQuantificationSetId, nrows = 1)$id
expressionLevelId <- searchExpressionLevels(host, rnaQuantificationId, nrows = 1)$id
getExpressionLevel(host, expressionLevelId)
```
<span id="page-6-1"></span><span id="page-6-0"></span>

Get a feature set by its ID (a line of genomic feature file).

#### Usage

getFeature(host, featureId)

## Arguments

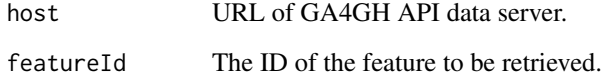

## Details

This function requests GET host/features/featureId.

## Value

[DataFrame](#page-0-0) object.

#### References

[Official documentation.](https://ga4gh-schemas.readthedocs.io/en/latest/schemas/sequence_annotation_service.proto.html#GetFeature)

#### See Also

[DataFrame](#page-0-0), [searchFeatures](#page-24-1)

## Examples

```
host <- "http://1kgenomes.ga4gh.org/"
## Not run:
datasetId <- searchDatasets(host, nrows = 1)$id
featureSetId <- searchFeatureSets(host, datasetId, nrows = 1)$id
featureId <- searchFeatures(host, featureSetId, nrows = 1)$id
getFeature(host, featureId)
```
<span id="page-7-1"></span><span id="page-7-0"></span>

Get a feature set by its ID.

#### Usage

getFeatureSet(host, featureSetId)

## Arguments

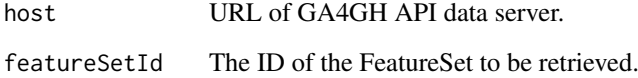

## Details

This function requests GET host/featuresets/featureSetId.

## Value

[DataFrame](#page-0-0) object.

## References

[Official documentation.](https://ga4gh-schemas.readthedocs.io/en/latest/schemas/sequence_annotation_service.proto.html#GetFeatureSet)

#### See Also

[DataFrame](#page-0-0), [searchFeatureSets](#page-25-1)

## Examples

```
host <- "http://1kgenomes.ga4gh.org/"
## Not run:
datasetId <- searchDatasets(host, nrows = 1)$id
featureSetId <- searchFeatureSets(host, datasetId, nrows = 1)$id
getFeatureSet(host, featureSetId)
```
<span id="page-8-1"></span><span id="page-8-0"></span>getIndividual *getIndividual function*

## Description

Get an individual by its ID.

## Usage

getIndividual(host, individualId)

## Arguments

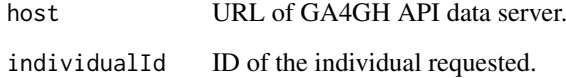

## Details

This function requests GET host/individuals/individualId.

## Value

[DataFrame](#page-0-0) object.

## References

[Official documentation.](http://ga4gh-schemas.readthedocs.io/en/latest/schemas/bio_metadata_service.proto.html#GetIndividual)

#### See Also

[DataFrame](#page-0-0), [searchIndividuals](#page-26-1)

## Examples

```
host <- "http://1kgenomes.ga4gh.org/"
## Not run:
datasetId <- searchDatasets(host, nrows = 1)$id
individualId <- searchIndividuals(host, datasetId, nrows = 1)$id
getIndividual(host, individualId)
```
<span id="page-9-1"></span><span id="page-9-0"></span>

Get a read group set by its ID.

## Usage

getReadGroupSet(host, readGroupSetId)

#### Arguments

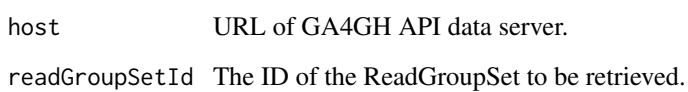

## Details

This function requests GET host/readgroupsets/readGroupSetId.

## Value

[DataFrame](#page-0-0) object.

## References

[Official documentation.](https://ga4gh-schemas.readthedocs.io/en/latest/schemas/read_service.proto.html#GetReadGroupSet)

#### See Also

[DataFrame](#page-0-0), [searchReadGroupSets](#page-30-1)

## Examples

```
host <- "http://1kgenomes.ga4gh.org/"
## Not run:
datasetId <- searchDatasets(host, nrows = 1)$id
readGroupSetId <- searchReadGroupSets(host, datasetId, nrows = 1)$id
getReadGroupSet(host, readGroupSetId)
```
<span id="page-10-1"></span><span id="page-10-0"></span>

Get a reference by its ID.

## Usage

getReference(host, referenceId)

## Arguments

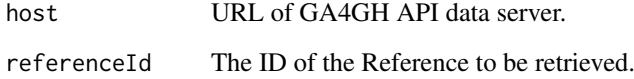

## Details

This function requests GET host/references/referenceId.

## Value

[DataFrame](#page-0-0) object.

## References

[Official documentation.](https://ga4gh-schemas.readthedocs.io/en/latest/schemas/reference_service.proto.html#GetReference)

## See Also

[DataFrame](#page-0-0), [searchReferences](#page-32-1)

## Examples

```
host <- "http://1kgenomes.ga4gh.org/"
## Not run:
referenceSetId <- searchReferenceSets(host, nrows = 1)$id
referenceId <- searchReferences(host, referenceSetId, nrows = 1)$id
getReference(host, referenceId)
```
<span id="page-11-1"></span><span id="page-11-0"></span>

Get a reference set by its ID.

## Usage

getReferenceSet(host, referenceSetId)

## Arguments

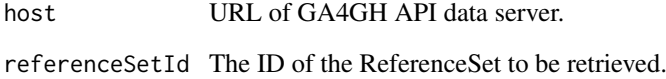

## Details

This function requests GET host/referencesets/referenceSetId.

#### Value

[DataFrame](#page-0-0) object.

## References

[Official documentation.](https://ga4gh-schemas.readthedocs.io/en/latest/schemas/reference_service.proto.html#GetReferenceSet)

## See Also

[DataFrame](#page-0-0), [searchReferenceSets](#page-33-1)

## Examples

```
host <- "http://1kgenomes.ga4gh.org/"
## Not run:
referenceSetId <- searchReferenceSets(host, nrows = 1)$id
getReferenceSet(host, referenceSetId)
```
<span id="page-12-0"></span>getRnaQuantification *getRnaQuantification function*

## Description

Get an RNA quantification by its ID.

## Usage

getRnaQuantification(host, rnaQuantificationId)

#### Arguments

host URL of GA4GH API data server. rnaQuantificationId ID of the RNA quantification requested.

#### Details

This function requests GET host/rnaquantifications/rnaQuantificationId.

## Value

[DataFrame](#page-0-0) object.

## References

[Official documentation.](http://ga4gh-schemas.readthedocs.io/en/latest/schemas/rna_quantification_service.proto.html#GetRnaQuantification)

## See Also

[DataFrame](#page-0-0), [searchRnaQuantifications](#page-34-1)

## Examples

```
host <- "http://1kgenomes.ga4gh.org/"
## Not run:
datasetId <- searchDatasets(host, nrows = 1)$id
rnaQuantificationSetId <- searchRnaQuantificationSets(host, datasetId, nrows = 1)$id
rnaQuantificationId <- searchRnaQuantifications(host, rnaQuantificationSetId, nrows = 1)$id
getRnaQuantification(host, rnaQuantificationId)
```
<span id="page-13-1"></span><span id="page-13-0"></span>getRnaQuantificationSet

*getRnaQuantificationSet function*

## Description

Get an RNA quantification set by its ID.

#### Usage

getRnaQuantificationSet(host, rnaQuantificationSetId)

#### Arguments

host URL of GA4GH API data server. rnaQuantificationSetId ID of the RNA quantification set requested.

## Details

This function requests GET host/rnaquantificationsets/rnaQuantificationSetId.

## Value

[DataFrame](#page-0-0) object.

## References

[Official documentation.](http://ga4gh-schemas.readthedocs.io/en/latest/schemas/rna_quantification_service.proto.html#GetRnaQuantificationSet)

## See Also

[DataFrame](#page-0-0), [searchRnaQuantificationSets](#page-35-1)

#### Examples

```
host <- "http://1kgenomes.ga4gh.org/"
## Not run:
datasetId <- searchDatasets(host, nrows = 1)$id
rnaQuantificationSetId <- searchRnaQuantificationSets(host, datasetId, nrows = 1)$id
getRnaQuantificationSet(host, rnaQuantificationSetId)
```
<span id="page-14-1"></span><span id="page-14-0"></span>

Get a variant by its ID with all call sets for this variant.

## Usage

getVariant(host, variantId, asVCF = TRUE)

## Arguments

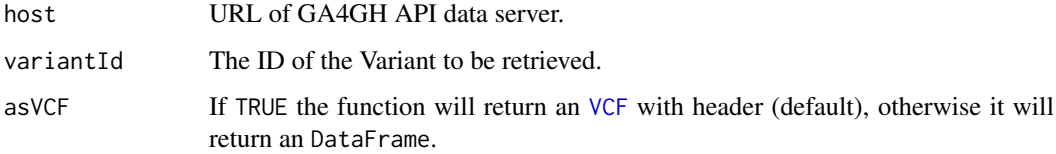

## Details

This function requests GET host/variants/variantId.

## Value

[VCF](#page-0-0) object (when asVCF = TRUE) or [DataFrame](#page-0-0) object (otherwise).

## References

[Official documentation.](https://ga4gh-schemas.readthedocs.io/en/latest/schemas/variant_service.proto.html#GetVariant)

## See Also

[DataFrame](#page-0-0), [searchVariants](#page-39-1), [searchVariantsByGRanges](#page-40-1), [VCF](#page-0-0), [makeVCFFromGA4GHResponse](#page-19-1)

#### Examples

```
host <- "http://1kgenomes.ga4gh.org/"
## Not run:
datasetId <- searchDatasets(host, nrows = 1)$id
variantSetId <- searchVariantSets(host, datasetId, nrows = 1)$id
variantId <- searchVariants(host, variantSetId, "1", 15031, 15031)$id
getVariant(host, variantId)
getVariant(host, variantId, asVCF = FALSE)
## End(Not run)
```
#### <span id="page-15-0"></span>getVariantAnnotationSet

*Gets getVariantAnnotationSet function*

#### Description

Get a variant annotation set by its ID.

## Usage

getVariantAnnotationSet(host, variantAnnotationSetId)

#### Arguments

host URL of GA4GH API data server. variantAnnotationSetId ID of variant annotation set.

#### Details

This function requests GET host/variantannotationsets/variantAnnotationSetId.

#### Value

[DataFrame](#page-0-0) object.

#### References

[Official documentation.](https://ga4gh-schemas.readthedocs.io/en/latest/schemas/allele_annotation_service.proto.html#GetVariantAnnotationSet)

## See Also

[DataFrame](#page-0-0), [searchVariantAnnotationSets](#page-38-1)

## Examples

```
host <- "http://1kgenomes.ga4gh.org/"
## Not run:
datasetId <- searchDatasets(host, nrows = 1)$id
variantSetId <- searchVariantSets(host, datasetId, nrows = 2)$id[2]
id <- searchVariantAnnotationSets(host, variantSetId, nrows = 1)$id
getVariantAnnotationSet(host, variantAnnotationSetId = id)
```
<span id="page-16-1"></span><span id="page-16-0"></span>getVariantSet *getVariantSet function.*

## Description

Get a variant set by its ID.

## Usage

getVariantSet(host, variantSetId, asVCFHeader = TRUE)

## Arguments

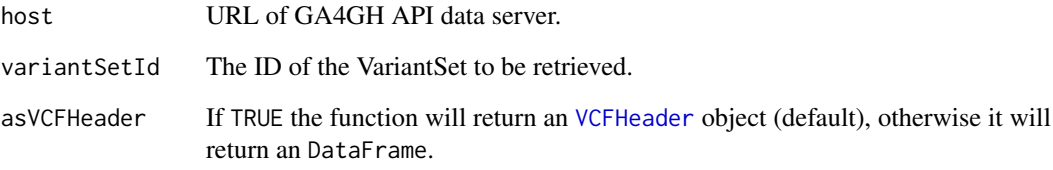

## Details

This function requests GET host/variantsets/variantSetId.

## Value

[DataFrame](#page-0-0) object. It can be converted into [VCFHeader](#page-0-0) object.

## See Also

[DataFrame](#page-0-0), [searchVariantSets](#page-41-1), [VCFHeader](#page-0-0), [makeVCFHeaderFromGA4GHResponse](#page-19-2)

## Examples

```
host <- "http://1kgenomes.ga4gh.org/"
## Not run:
datasetId <- searchDatasets(host, nrows = 1)$id
variantSetId <- searchVariantSets(host, datasetId, nrows = 1)$id
getVariantSet(host, variantSetId)
getVariantSet(host, variantSetId, asVCF = FALSE)
## End(Not run)
```
<span id="page-17-0"></span>

This function follows the official reference HGVS nomenclature. At this moment, it supports only 'substitution' and 'indel' for DNA sequences.

## Usage

```
HGVSnames(start, ref, alt, type = "g", seqnames = NA_character_)
```
#### Arguments

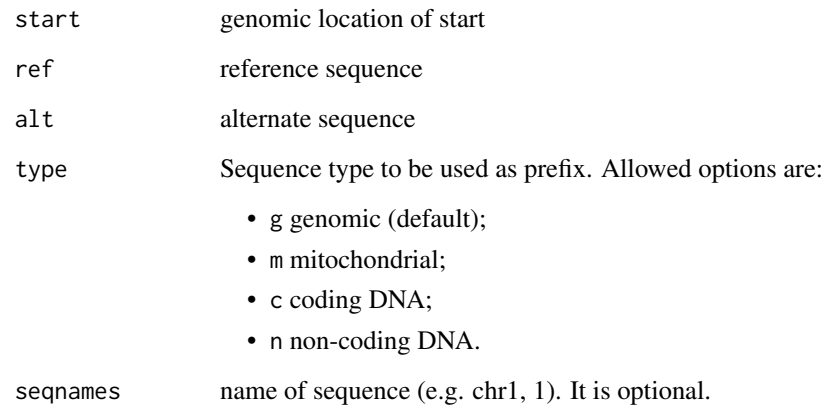

#### Value

Genomic coordinates of variants formatted as HGVS nomenclature.

#### References

[Sequence Variant Nomenclature.](http://varnomen.hgvs.org/)

## Examples

```
start <- c(45576, "88+1", 6775, 6775, 145, 9002, 4, 12345611, 58347698)
ref <- c("A", "G", "T", "TCA", "CGA", "AAAAAAAA", "GC", "G", "A")
alt <- c("C", "T", "GA", "C", "TGG", "TTT", "TG", "A", "*")
type <- c("g", "c", "g", "g", "c", "g", "g", "g", "g")
seqnames <- c("", "", NA, NA, NA, NA, NA, "chr11", NA)
HGVSnames(start, ref, alt, type, seqnames)
```
<span id="page-18-0"></span>listReferenceBases *listReferenceBases function*

## Description

Get the sequence bases of a reference genome by genomic range.

## Usage

```
listReferenceBases(host, referenceId, start = 1, end = NA_integer_)
```
## Arguments

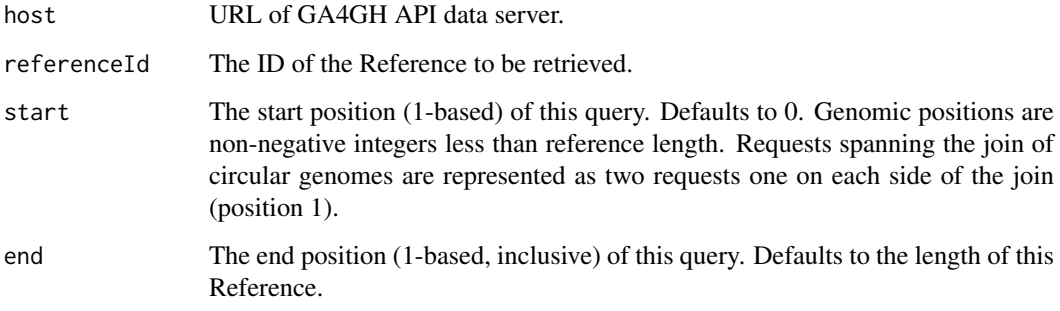

## Details

This function requests POST host/listreferencebases.

## Value

[BString](#page-0-0) object.

## See Also

[searchReferenceSets](#page-33-1), [searchReferences](#page-32-1)

## Examples

```
host <- "http://1kgenomes.ga4gh.org/"
## Not run:
referenceSetId <- searchReferenceSets(host, nrows = 1)$id
referenceId <- searchReferences(host, referenceSetId, nrows = 1)$id
listReferenceBases(host, referenceId, start = 1, end = 100)
```
<span id="page-19-1"></span><span id="page-19-0"></span>makeVCFFromGA4GHResponse

*makeVCFFromGA4GHResponse function*

## Description

Convert DataFrame output from [searchVariants](#page-39-1) and [getVariant](#page-14-1) functions to [VCF](#page-0-0) class.

## Usage

```
makeVCFFromGA4GHResponse(variants)
```
## Arguments

variants DataFrame generated by [searchVariants](#page-39-1).

## Value

[VCF](#page-0-0) object.

## See Also

[searchVariants](#page-39-1), [getVariant](#page-14-1), [VCF](#page-0-0), [DataFrame](#page-0-0)

#### Examples

```
host <- "http://1kgenomes.ga4gh.org/"
## Not run:
datasetId <- searchDatasets(host, nrows = 1)$id
variantSetId <- searchVariantSets(host, datasetId, nrows = 1)$id
variants <- searchVariants(host, variantSetId, referenceName = "1",
    start = 15000, end = 16000)
variants
makeVCFFromGA4GHResponse(variants)
```
## End(Not run)

<span id="page-19-2"></span>makeVCFHeaderFromGA4GHResponse *makeVCFHeaderFromGA4GHResponse function*

## Description

Convert DataFrame output from [getVariantSet](#page-16-1) function to [VCFHeader](#page-0-0) class.

## Usage

makeVCFHeaderFromGA4GHResponse(variantSet)

## <span id="page-20-0"></span>Arguments

variantSet DataFrame generated by [getVariantSet](#page-16-1) function.

## Value

[VCFHeader](#page-0-0) object.

## See Also

[getVariantSet](#page-16-1), [VCFHeader](#page-0-0), [DataFrame](#page-0-0)

#### Examples

```
host <- "http://1kgenomes.ga4gh.org/"
## Not run:
datasetId <- searchDatasets(host, nrows = 1)$id
variantSetId <- searchVariantSets(host, datasetId, nrows = 1)$id
variantId <- searchVariants(host, variantSetId, "1", 15031, 15031)$id
variant <- getVariant(host, variantId)
```
makeVCFFromGA4GHResponse(variant)

```
## End(Not run)
```
<span id="page-20-1"></span>searchBiosamples *searchBiosamples function*

## Description

This function gets Biosamples matching the search criteria.

## Usage

```
searchBiosamples(host, datasetId, name = NA_character_,
 individualId = NA_character_, nrows = Inf, responseSize = NA_integer_)
```
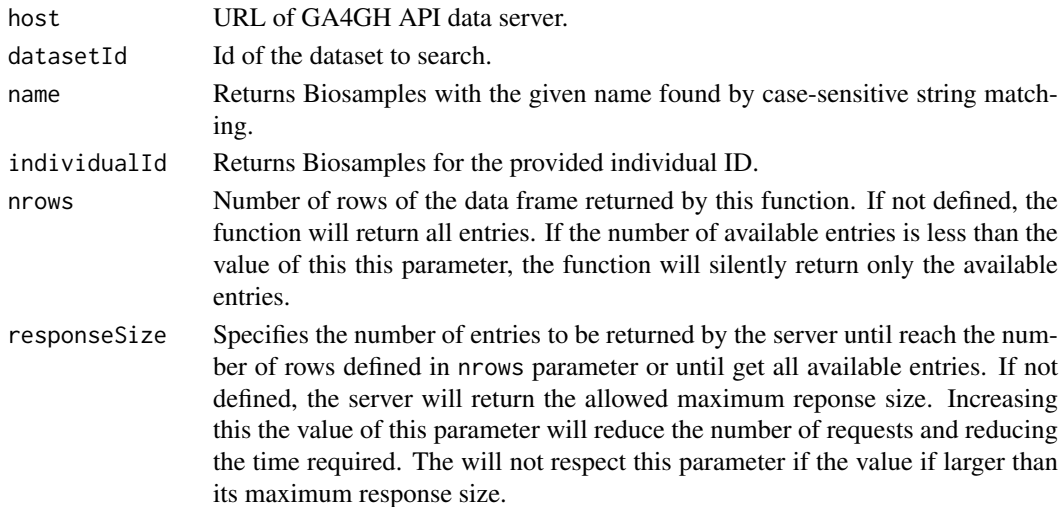

<span id="page-21-0"></span>This function requests to /biosamples/search.

## Value

[DataFrame](#page-0-0) object. NULL means no registry found.

#### References

[Official documentation.](http://ga4gh-schemas.readthedocs.io/en/latest/schemas/bio_metadata_service.proto.html#SearchBiosamples)

## See Also

[DataFrame](#page-0-0), [getBiosample](#page-2-1)

## Examples

```
host <- "http://1kgenomes.ga4gh.org/"
## Not run:
datasetId <- searchDatasets(host, nrows = 1)$id
searchBiosamples(host, datasetId, nrows = 10)
```
## End(Not run)

<span id="page-21-1"></span>searchCallSets *searchCallSets function*

## Description

Search for call sets (sample columns of VCF files).

## Usage

```
searchCallSets(host, variantSetId, name = NA_character_,
 biosampleId = NA_character_, nrows = Inf, responseSize = NA_integer_)
```
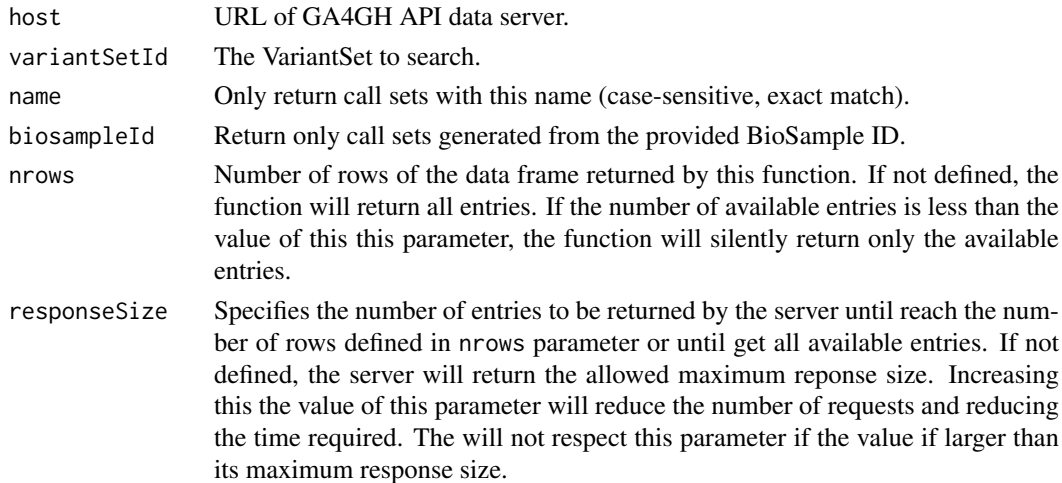

#### <span id="page-22-0"></span>searchDatasets 23

## Details

This function requests POST host/callsets/search.

## Value

[DataFrame](#page-0-0) object.

## See Also

[DataFrame](#page-0-0), [getCallSet](#page-3-1)

## Examples

```
host <- "http://1kgenomes.ga4gh.org/"
## Not run:
datasetId <- searchDatasets(host, nrows = 1)$id
variantSetId <- searchVariantSets(host, datasetId, nrows = 1)$id
searchCallSets(host, variantSetId)
```
## End(Not run)

<span id="page-22-1"></span>searchDatasets *searchDatasets function*

## Description

Search for datasets.

## Usage

```
searchDatasets(host, nrows = Inf, responseSize = NA_integer_)
```
## Arguments

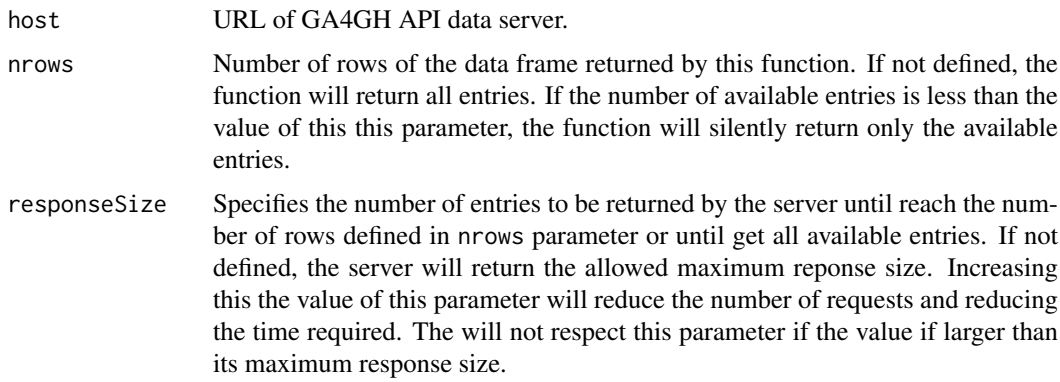

## Details

This function requests to POST /datasets/search.

## <span id="page-23-0"></span>Value

[DataFrame](#page-0-0) object. NULL means no registry found.

## See Also

[DataFrame](#page-0-0), [getDataset](#page-4-1)

## Examples

```
host <- "http://1kgenomes.ga4gh.org/"
## Not run:
searchDatasets(host)
```

```
## End(Not run)
```
<span id="page-23-1"></span>searchExpressionLevels

*searchExpressionLevels function*

## Description

This function gets expression levels matching the search criteria.

## Usage

```
searchExpressionLevels(host, rnaQuantificationId, nrows = Inf,
 responseSize = NA_integer_)
```
## Arguments

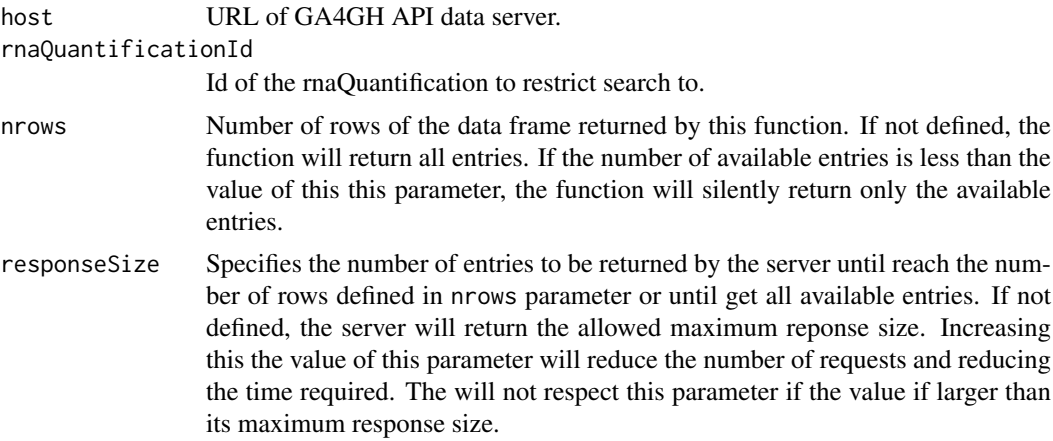

## Details

This function requests to /expressionlevels/search.

## Value

[DataFrame](#page-0-0) object. NULL means no registry found.

#### <span id="page-24-0"></span>searchFeatures 25

#### References

[Official documentation.](http://ga4gh-schemas.readthedocs.io/en/latest/schemas/rna_quantification_service.proto.html#SearchExpressionLevels)

## See Also

[DataFrame](#page-0-0), [getExpressionLevel](#page-5-1), [searchRnaQuantificationSets](#page-35-1)

#### Examples

```
host <- "http://1kgenomes.ga4gh.org/"
## Not run:
datasetId <- searchDatasets(host, nrows = 1)$id
rnaQuantificationSetId <- searchRnaQuantificationSets(host, datasetId, nrow = 1)$id
rnaQuantificationId <- searchRnaQuantifications(host, rnaQuantificationSetId, nrows = 1)$id
searchExpressionLevels(host, rnaQuantificationId, nrows = 10)
```

```
## End(Not run)
```
<span id="page-24-1"></span>searchFeatures *searchFeatures function*

#### Description

Search for features (lines of genomic feature files).

#### Usage

```
searchFeatures(host, featureSetId, name = NA_character_,
 geneSymbol = NA_character_, parentId = NA_character_,
 referenceName = NA_character_, start = NA_integer_, end = NA_integer_,
 featureTypes = character(), nrows = Inf, responseSize = NA_integer_)
```
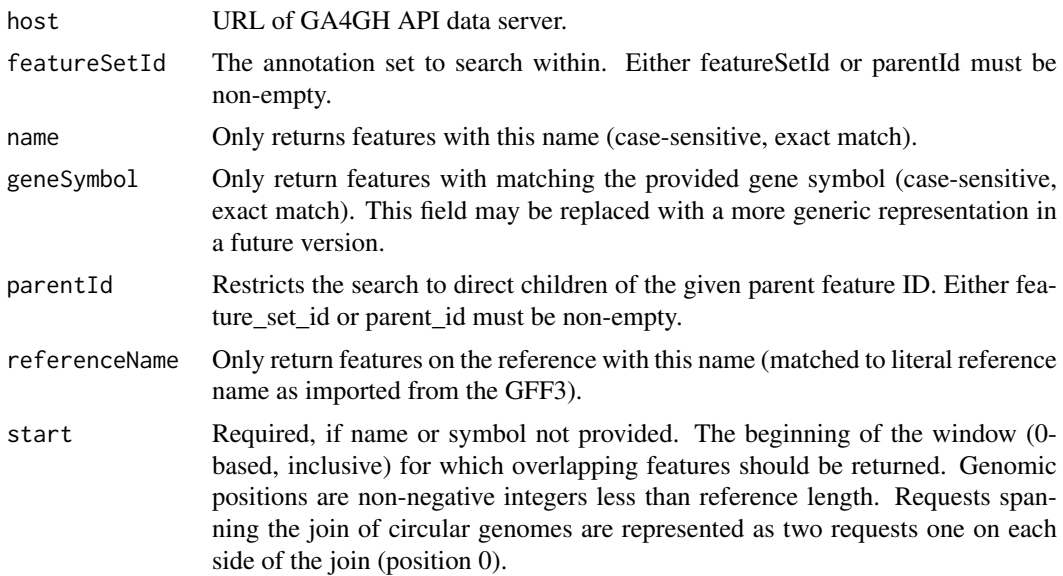

<span id="page-25-0"></span>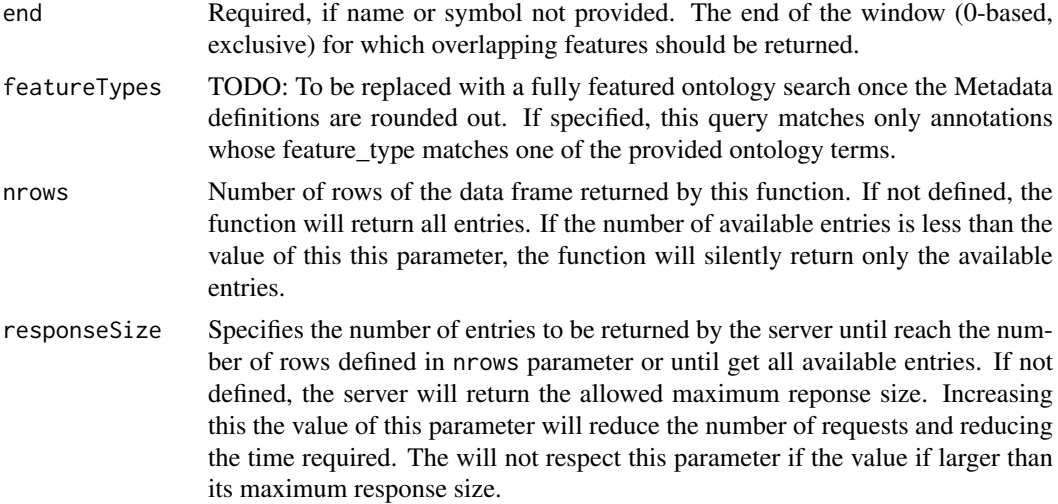

This function requests POST host/features/search.

## Value

[DataFrame](#page-0-0) object.

#### References

[Official documentation.](https://ga4gh-schemas.readthedocs.io/en/latest/schemas/sequence_annotation_service.proto.html#SearchFeatures)

## See Also

[DataFrame](#page-0-0), [getFeature](#page-6-1)

#### Examples

```
host <- "http://1kgenomes.ga4gh.org/"
## Not run:
datasetId <- searchDatasets(host, nrows = 1)$id
featureSetId <- searchFeatureSets(host, datasetId, nrows = 1)$id
searchFeatures(host, featureSetId, nrows = 10)
```
## End(Not run)

<span id="page-25-1"></span>searchFeatureSets *searchFeatureSets function*

## Description

Search for feature sets (genomic features, e.g. GFF files).

## Usage

```
searchFeatureSets(host, datasetId, nrows = Inf, responseSize = NA_integer_)
```
#### <span id="page-26-0"></span>Arguments

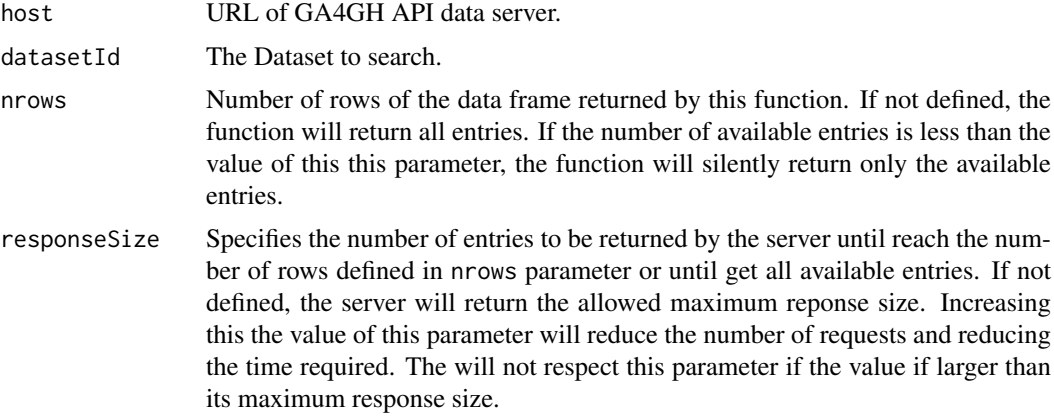

#### Details

This function requests POST host/featuresets/search.

#### Value

[DataFrame](#page-0-0) object.

#### References

[Official documentation.](https://ga4gh-schemas.readthedocs.io/en/latest/schemas/sequence_annotation_service.proto.html#SearchFeatureSets)

## See Also

[DataFrame](#page-0-0), [getFeatureSet](#page-7-1)

#### Examples

```
host <- "http://1kgenomes.ga4gh.org/"
## Not run:
datasetId <- searchDatasets(host, nrows = 1)$id
searchFeatureSets(host, datasetId)
```
## End(Not run)

<span id="page-26-1"></span>searchIndividuals *searchIndividuals function*

## Description

This function gets individuals matching the search criteria.

## Usage

```
searchIndividuals(host, datasetId, name = NA_character_, nrows = Inf,
 responseSize = NA_integer_)
```
## <span id="page-27-0"></span>Arguments

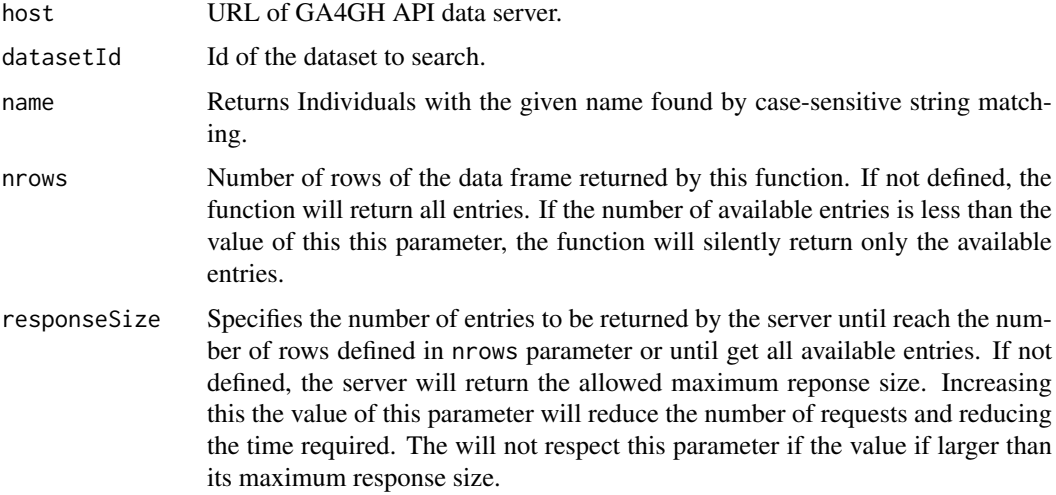

## Details

This function requests to /individuals/search.

## Value

[DataFrame](#page-0-0) object. NULL means no registry found.

## References

[Official documentation.](http://ga4gh-schemas.readthedocs.io/en/latest/schemas/bio_metadata_service.proto.html#SearchIndividuals)

## See Also

[DataFrame](#page-0-0), [getIndividual](#page-8-1)

## Examples

```
host <- "http://1kgenomes.ga4gh.org/"
## Not run:
datasetId <- searchDatasets(host, nrows = 1)$id
searchIndividuals(host, datasetId, nrows = 10)
```
## End(Not run)

searchPhenotypeAssociations *searchPhenotypeAssociations function*

## Description

This function gets a list of phenotype associations matching the search criteria.

## <span id="page-28-0"></span>Usage

```
searchPhenotypeAssociations(host, phenotypeAssociationSetId,
 featureIds = character(), phenotypeIds = character(), nrows = Inf,
 responseSize = NA_integer_)
```
## Arguments

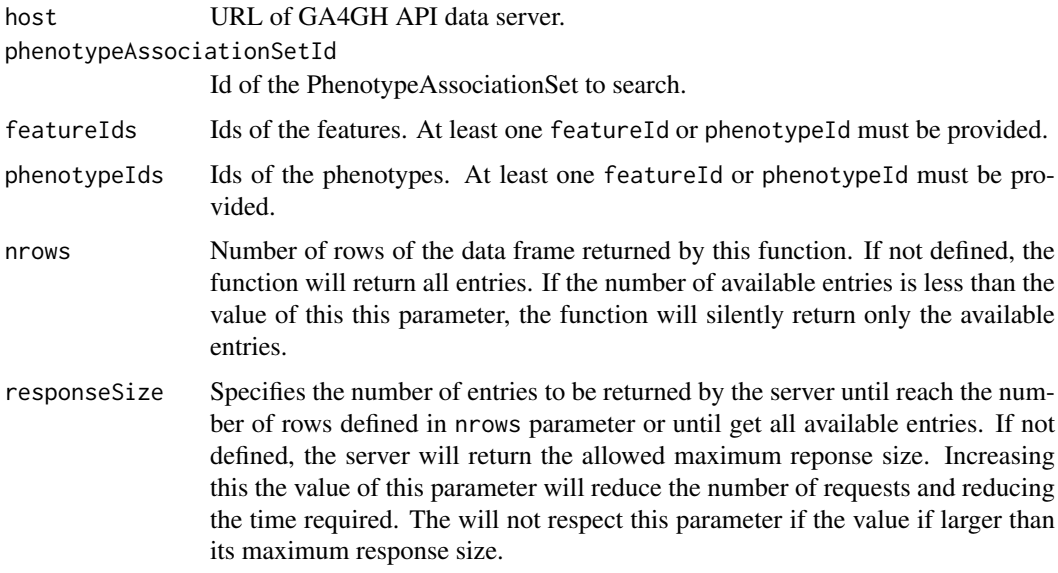

## Details

This function requests to /featurephenotypeassociations/search.

#### Value

[DataFrame](#page-0-0) object. NULL means no registry found.

## References

[Official documentation.](https://ga4gh-schemas.readthedocs.io/en/latest/schemas/genotype_phenotype_service.proto.html#SearchPhenotypeAssociations)

#### See Also

[DataFrame](#page-0-0), [searchPhenotypeAssociationSets](#page-29-1)

## Examples

```
host <- "http://1kgenomes.ga4gh.org/"
## Not run:
datasetId <- searchDatasets(host, nrows = 1)$id
id <- searchPhenotypeAssociationSets(host, datasetId, nrows = 1)$id
searchPhenotypeAssociations(host, id, nrows = 10)
```

```
searchPhenotypeAssociationSets
```
*searchPhenotypeAssociationSets function*

## Description

This function gets a list of association sets matching the search criteria.

## Usage

```
searchPhenotypeAssociationSets(host, datasetId, nrows = Inf,
 responseSize = NA_integer_)
```
## Arguments

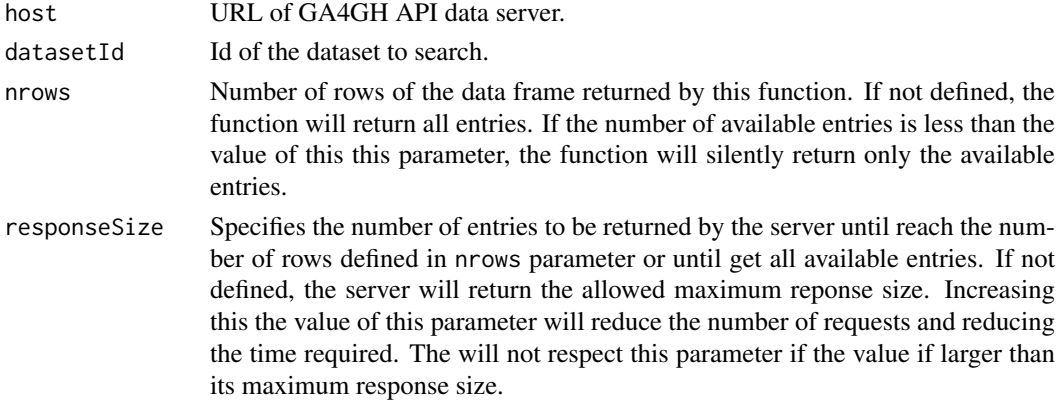

## Details

This function requests to /phenotypeassociationsets/search.

## Value

[DataFrame](#page-0-0) object. NULL means no registry found.

#### References

[Official documentation.](http://ga4gh-schemas.readthedocs.io/en/latest/schemas/genotype_phenotype_service.proto.html#SearchPhenotypeAssociationSets)

#### See Also

[DataFrame](#page-0-0)

#### Examples

```
host <- "http://1kgenomes.ga4gh.org/"
## Not run:
datasetId <- searchDatasets(host, nrows = 1)$id
searchPhenotypeAssociationSets(host, datasetId, nrows = 10)
```
<span id="page-30-1"></span><span id="page-30-0"></span>searchReadGroupSets *searchReadGroupSets function*

#### Description

Search for read group sets (sequence alignement, e.g BAM files).

## Usage

```
searchReadGroupSets(host, datasetId, name = NA_character_,
 biosampleId = NA_character_, nrows = Inf, responseSize = NA_integer_)
```
## Arguments

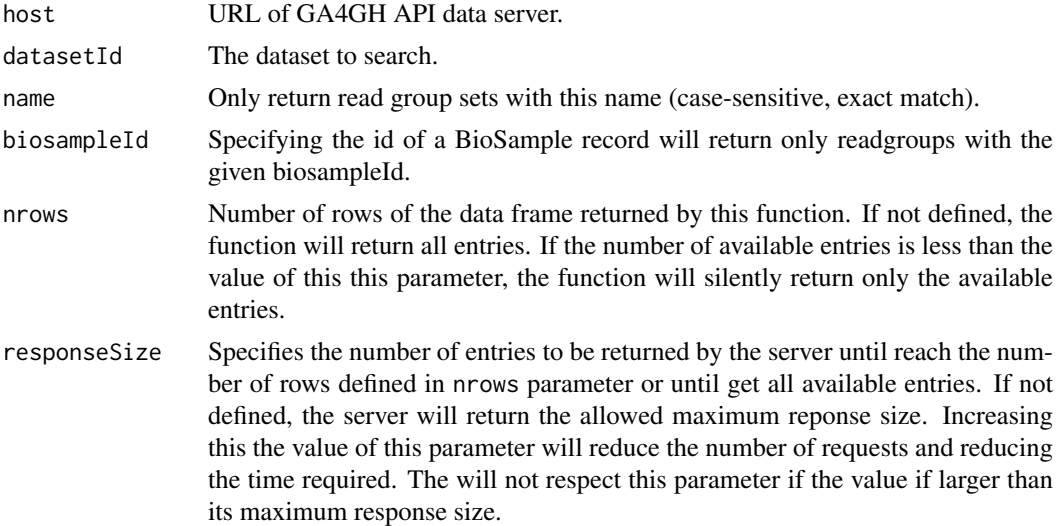

## Details

This function requests POST host/readgroupsets/search

## Value

[DataFrame](#page-0-0) object.

#### See Also

[DataFrame](#page-0-0), [getReadGroupSet](#page-9-1)

### Examples

```
host <- "http://1kgenomes.ga4gh.org/"
## Not run:
datasetId <- searchDatasets(host, nrows = 1)$id
searchReadGroupSets(host, datasetId, nrows = 1)
```
<span id="page-31-0"></span>

Search for reads by genomic range (bases of aligned sequences)

## Usage

```
searchReads(host, readGroupIds, referenceId = NA_character_,
 start = NA_integer_, end = NA_integer_, nrows = Inf,
 responseSize = NA_integer_)
```
## Arguments

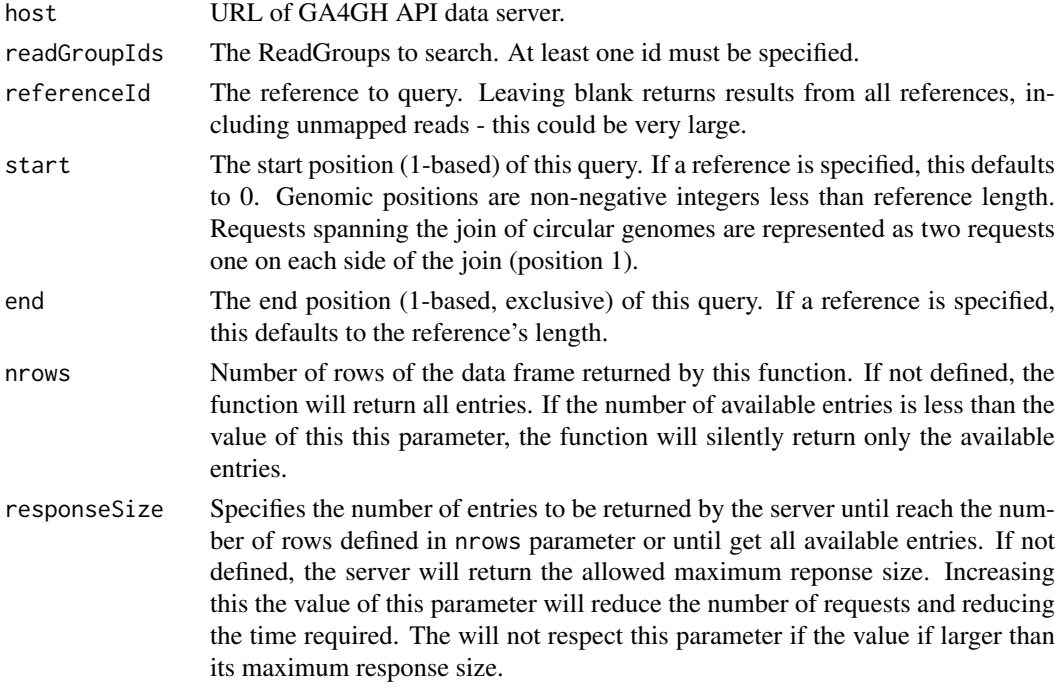

#### Details

This function requests POST host/reads/search.

## Value

[DataFrame](#page-0-0) object.

## References

[Official documentation.](https://ga4gh-schemas.readthedocs.io/en/latest/schemas/read_service.proto.html#SearchReads)

## See Also

[DataFrame](#page-0-0)

#### <span id="page-32-0"></span>searchReferences 33

## Examples

```
host <- "http://1kgenomes.ga4gh.org/"
## Not run:
readGroupIds <- "WyIxa2dlbm9tZXMiLCJyZ3MiLCJIRzAzMjcwIiwiRVJSMTgxMzI5Il0"
referenceSetId <- searchReferenceSets(host, nrows = 1)$id
referenceId <- searchReferences(host, referenceSetId, nrows = 1)$id
searchReads(host, readGroupIds, referenceId, start = 15000, end = 16000)
```
## End(Not run)

<span id="page-32-1"></span>searchReferences *searchReferences function*

## Description

Search for references (genome sequences, e.g. chromosomes).

## Usage

```
searchReferences(host, referenceSetId, md5checksum = NA_character_,
 accession = NA_character_, nrows = Inf, responseSize = NA_integer_)
```
#### Arguments

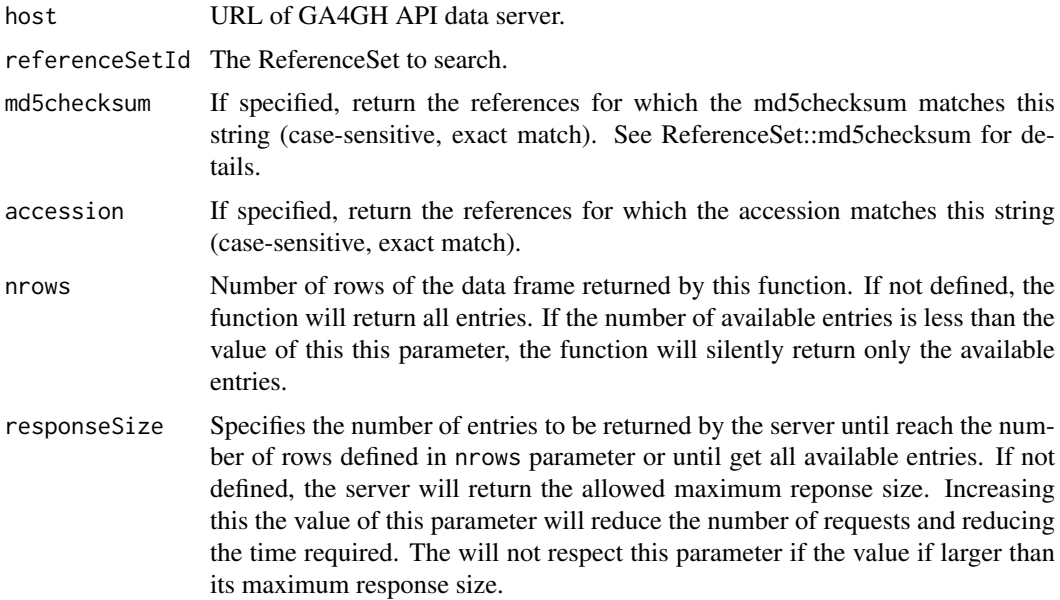

#### Details

This function requests POST host/references/search.

## Value

[DataFrame](#page-0-0) object.

## References

[Official documentation.](https://ga4gh-schemas.readthedocs.io/en/latest/schemas/reference_service.proto.html#SearchReferences)

#### See Also

[DataFrame](#page-0-0), [getReference](#page-10-1)

## Examples

```
host <- "http://1kgenomes.ga4gh.org/"
## Not run:
referenceSetId <- searchReferenceSets(host, nrows = 1)$id
searchReferences(host, referenceSetId)
```
## End(Not run)

<span id="page-33-1"></span>searchReferenceSets *searchReferenceSets function*

## Description

Search for reference sets (reference genomes).

#### Usage

```
searchReferenceSets(host, md5checksum = NA_character_,
 accession = NA_character_, assemblyId = NA_character_, nrows = Inf,
 responseSize = NA_integer_)
```
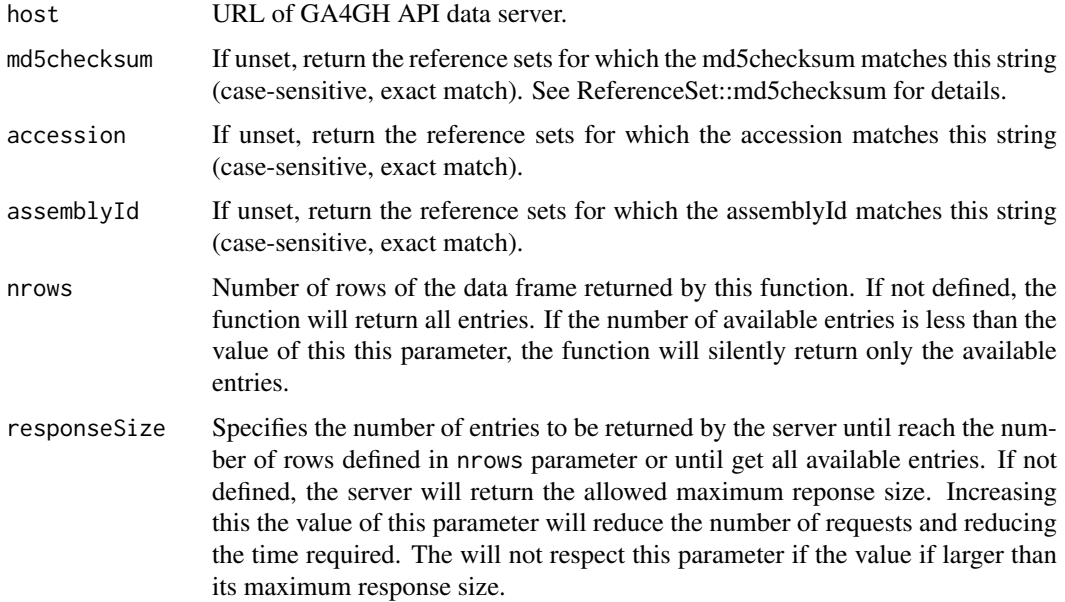

<span id="page-33-0"></span>

<span id="page-34-0"></span>This function requests POST host/references/search.

## Value

[DataFrame](#page-0-0) object.

## References

[Official documentation.](https://ga4gh-schemas.readthedocs.io/en/latest/schemas/reference_service.proto.html#SearchReferenceSets)

## See Also

[DataFrame](#page-0-0), [getReferenceSet](#page-11-1)

## Examples

```
host <- "http://1kgenomes.ga4gh.org/"
## Not run:
searchReferenceSets(host)
```
## End(Not run)

<span id="page-34-1"></span>searchRnaQuantifications

*searchRnaQuantifications function*

## Description

This function gets a list of RnaQuantifications matching the search criteria.

## Usage

```
searchRnaQuantifications(host, rnaQuantificationSetId,
 biosampleId = NA_character_, nrows = Inf, responseSize = NA_integer_)
```
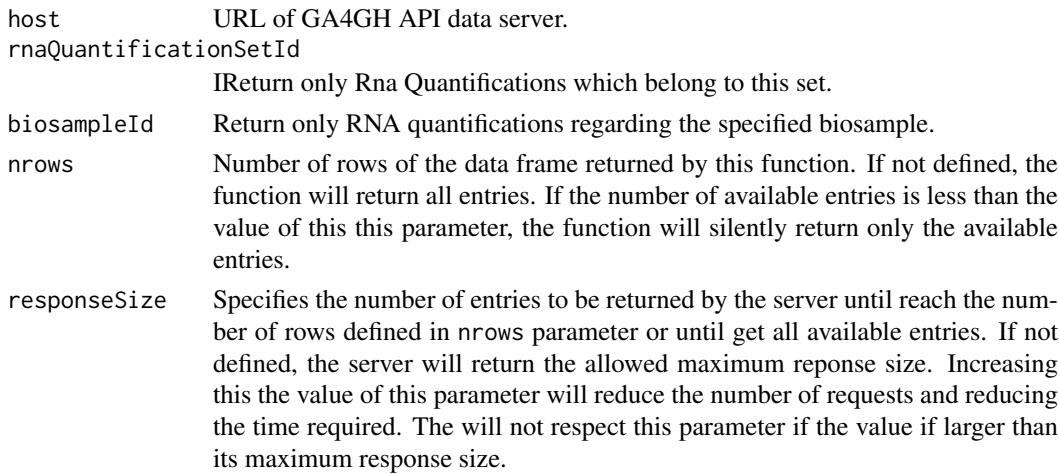

This function requests to /rnaquantifications/search.

## Value

[DataFrame](#page-0-0) object. NULL means no registry found.

#### References

[Official documentation.](http://ga4gh-schemas.readthedocs.io/en/latest/schemas/rna_quantification_service.proto.html#SearchRnaQuantifications)

## See Also

[DataFrame](#page-0-0)

## Examples

```
host <- "http://1kgenomes.ga4gh.org/"
## Not run:
datasetId <- searchDatasets(host, nrows = 1)$id
id <- searchRnaQuantificationSets(host, datasetId, nrows = 1)$id
searchRnaQuantifications(host, rnaQuantificationSetId = id)
```
## End(Not run)

```
searchRnaQuantificationSets
```
*searchRnaQuantificationSets function*

## Description

This function gets a list of RNA quantification sets matching the search criteria.

## Usage

```
searchRnaQuantificationSets(host, datasetId, nrows = Inf,
 responseSize = NA_integer_)
```
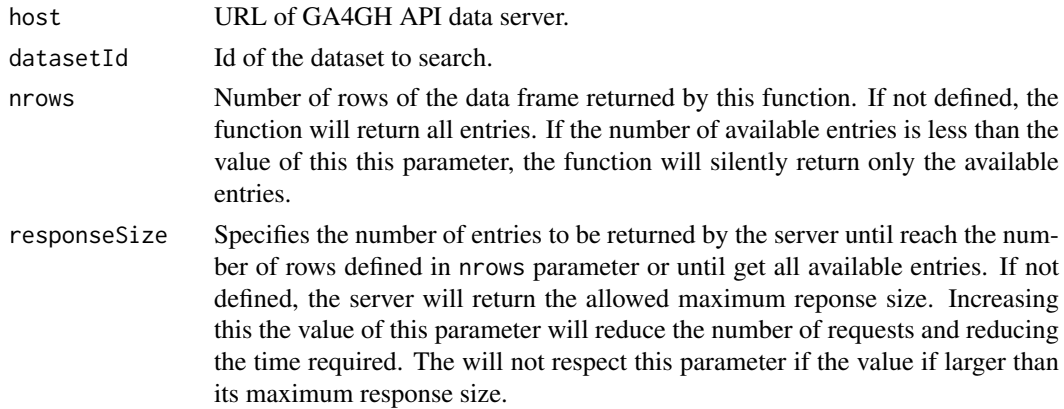

<span id="page-35-0"></span>

<span id="page-36-0"></span>This function requests to /rnaquantificationsets/search.

## Value

[DataFrame](#page-0-0) object. NULL means no registry found.

## References

[Official documentation.](http://ga4gh-schemas.readthedocs.io/en/latest/schemas/rna_quantification_service.proto.html#SearchRnaQuantificationSets)

#### See Also

[DataFrame](#page-0-0), [getRnaQuantificationSet](#page-13-1)

## Examples

```
host <- "http://1kgenomes.ga4gh.org/"
## Not run:
datasetId <- searchDatasets(host, nrows = 1)$id
searchRnaQuantificationSets(host, datasetId, nrows = 1)
```
## End(Not run)

searchVariantAnnotations

*searchVariantAnnotations function*

## Description

Search for annotated variants by genomic range.

#### Usage

```
searchVariantAnnotations(host, variantAnnotationSetId,
 referenceName = NA_character_, referenceId = NA_character_,
 start = NA_integer_, end = NA_integer_, effects = list(), nrows = Inf,
 responseSize = NA_integer_)
```
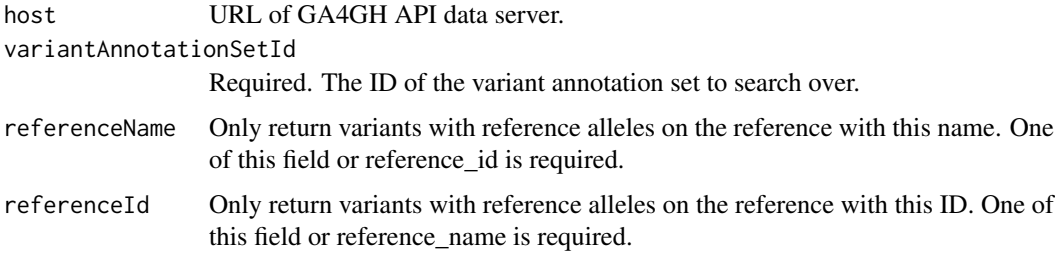

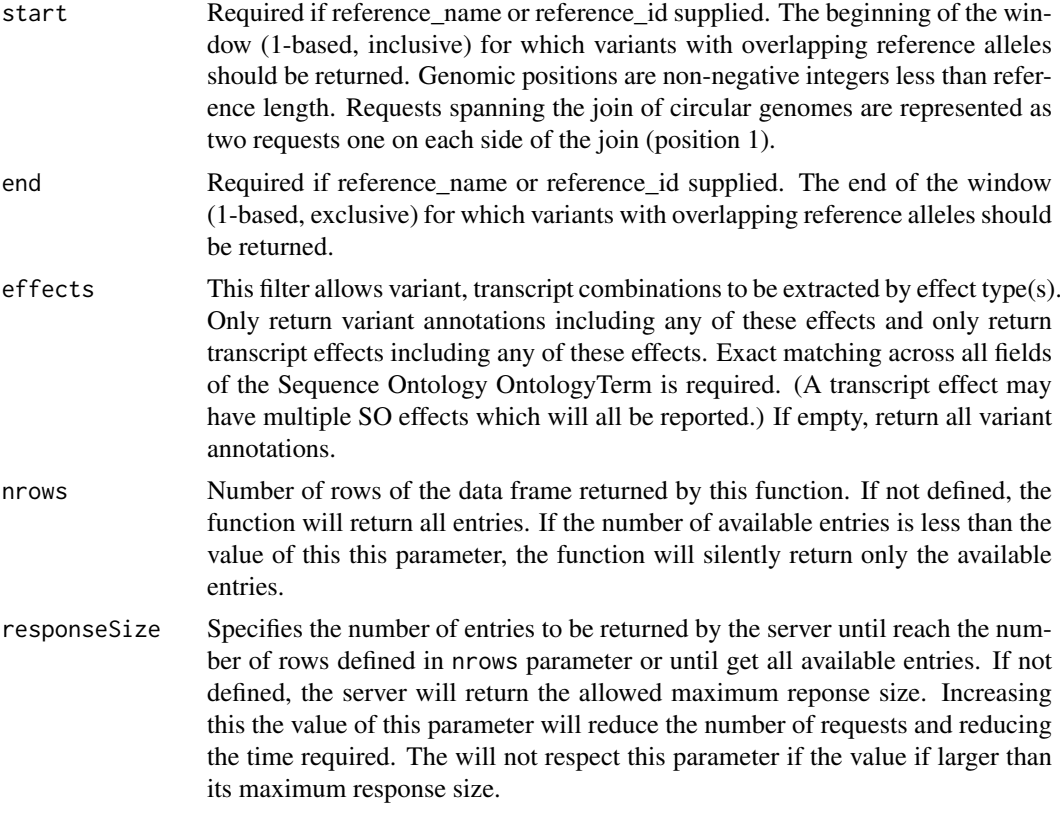

This function requests POST host/variantannotations/search.

## Value

[DataFrame](#page-0-0) object.

#### References

[Official documentation.](https://ga4gh-schemas.readthedocs.io/en/latest/schemas/allele_annotation_service.proto.html#SearchVariantAnnotations)

## See Also

[DataFrame](#page-0-0)

## Examples

```
host <- "http://1kgenomes.ga4gh.org/"
## Not run:
datasetId <- searchDatasets(host, nrows = 1)$id
variantSetId <- searchVariantSets(host, datasetId, nrows = 2)$id[2]
id <- searchVariantAnnotationSets(host, variantSetId, nrows = 1)$id
searchVariantAnnotations(host, variantAnnotationSetId = id,
    referenceName = "1", start = 15000, end = 16000)
```
<span id="page-38-1"></span><span id="page-38-0"></span>searchVariantAnnotationSets

*searchVariantAnnotationSets function*

#### Description

Search for variant annotation sets (annotated VCF files).

## Usage

```
searchVariantAnnotationSets(host, variantSetId, nrows = Inf,
 responseSize = NA_integer_)
```
## Arguments

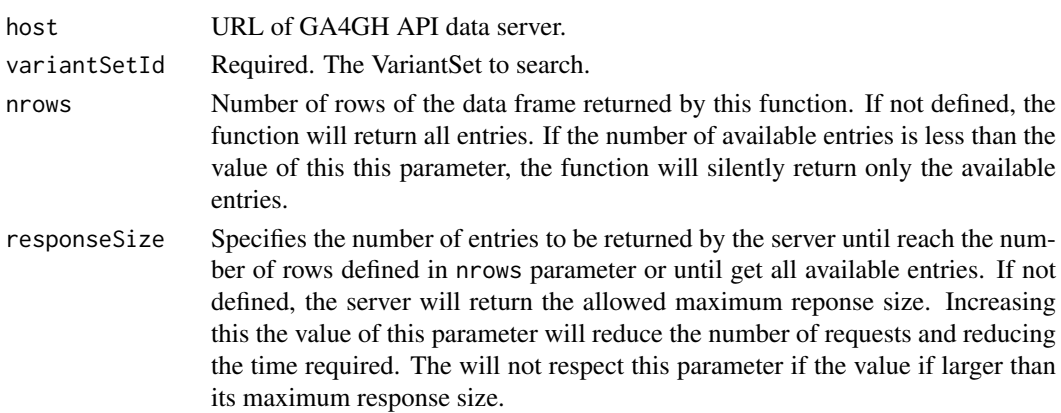

## Details

This function maps to POST host/variantannotationsets/search.

## Value

[DataFrame](#page-0-0) object.

## References

[Official documentation.](https://ga4gh-schemas.readthedocs.io/en/latest/schemas/allele_annotation_service.proto.html#SearchVariantAnnotationSets)

#### See Also

[DataFrame](#page-0-0)

## Examples

```
host <- "http://1kgenomes.ga4gh.org/"
## Not run:
datasetId <- searchDatasets(host, nrows = 1)$id
variantSetId <- searchVariantSets(host, datasetId, nrows = 2)$id[2]
searchVariantAnnotationSets(host, variantSetId)
```
<span id="page-39-1"></span><span id="page-39-0"></span>

Search for variants by genomic ranges (lines of VCF files).

## Usage

```
searchVariants(host, variantSetId, referenceName, start, end,
 callSetIds = character(), nrows = Inf, responseSize = NA_integer_,
 asVCF = TRUE)
```
#### Arguments

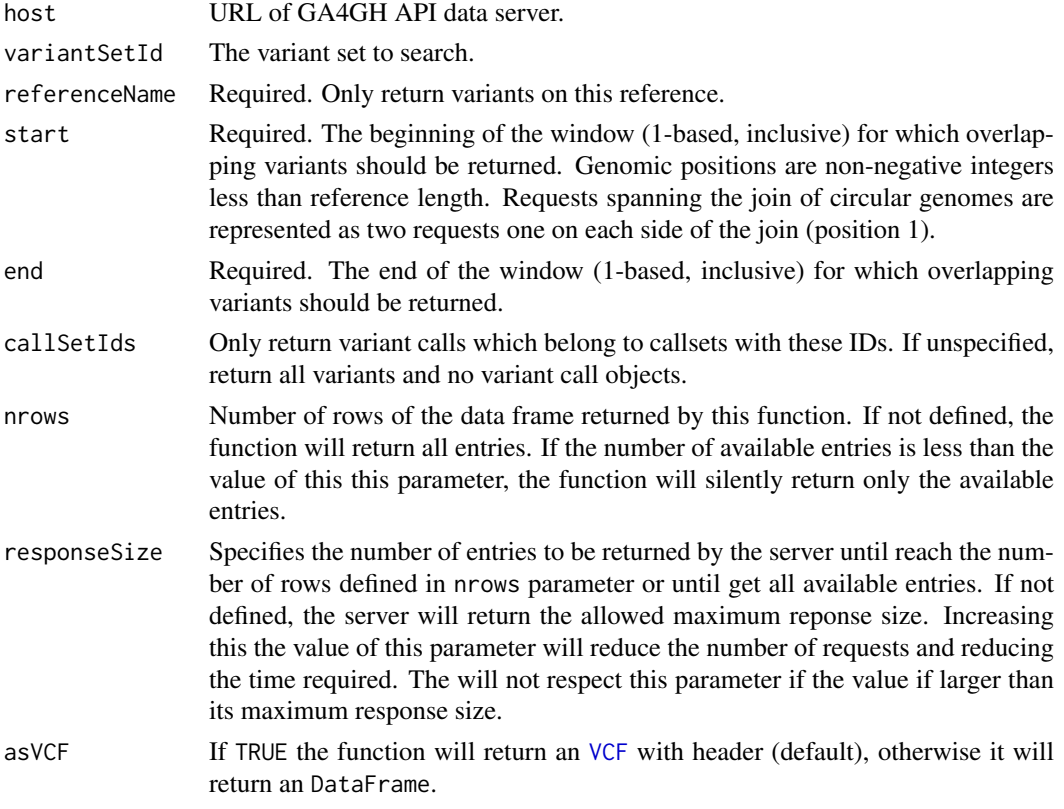

## Details

This function maps to POST host/variants/search.

## Value

[VCF](#page-0-0) object (when asVCF = TRUE) or [DataFrame](#page-0-0) object (otherwise).

## References

[Official documentation.](https://ga4gh-schemas.readthedocs.io/en/latest/schemas/variant_service.proto.html#SearchVariants)

#### <span id="page-40-0"></span>searchVariantsByGRanges 41

## See Also

[DataFrame](#page-0-0), [getVariant](#page-14-1), [searchVariantsByGRanges](#page-40-1), [VCF](#page-0-0), [makeVCFFromGA4GHResponse](#page-19-1)

#### Examples

```
host <- "http://1kgenomes.ga4gh.org/"
## Not run:
datasetId <- searchDatasets(host, nrows = 1)$id
variantSetId <- searchVariantSets(host, datasetId, nrows = 1)$id
searchVariants(host, variantSetId, referenceName = "1",
    start = 15000, end = 16000)
searchVariants(host, variantSetId, referenceName = "1",
    start = 15000, end = 16000, asVCF = FALSE)
## End(Not run)
```
<span id="page-40-1"></span>searchVariantsByGRanges

*searchVariantsByGranges function*

## Description

Search for variants by genomic ranges (lines of VCF files)

## Usage

```
searchVariantsByGRanges(host, variantSetId, granges, callSetIds = character(),
 nrows = Inf, responseSize = NA_integer_, asVCF = FALSE)
```
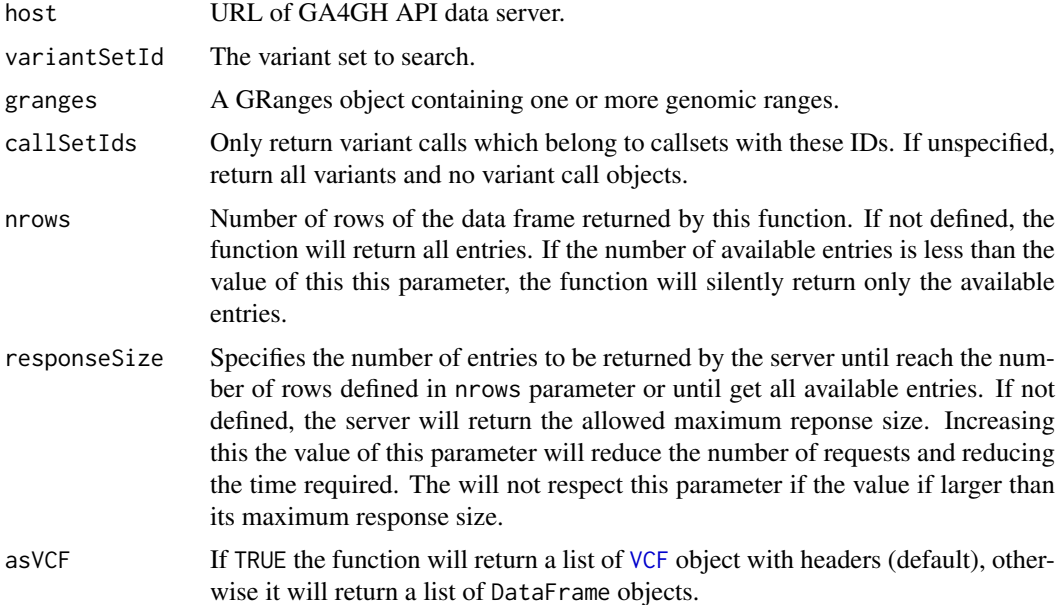

<span id="page-41-0"></span>This function maps to the body of POST host/variants/search.

## Value

List of [VCF](#page-0-0) objects (when asVCF = TRUE) or a list of [DataFrame](#page-0-0) objects (otherwise). Each row in GRanges object will be a element of the list.

#### References

[Official documentation.](https://ga4gh-schemas.readthedocs.io/en/latest/schemas/variant_service.proto.html#SearchVariants)

## See Also

[DataFrame](#page-0-0), [searchVariants](#page-39-1) [getVariant](#page-14-1), [VCF](#page-0-0)

#### Examples

```
library(GenomicRanges)
host <- "http://1kgenomes.ga4gh.org/"
## Not run:
datasetId <- searchDatasets(host, nrows = 1)$id
variantSetId <- searchVariantSets(host, datasetId, nrows = 1)$id[1]
granges <- GRanges(seqnames = "1", IRanges(start = 15000, end = 16000))
searchVariantsByGRanges(host, variantSetId, granges)
```
## End(Not run)

<span id="page-41-1"></span>searchVariantSets *searchVariantSets function*

## Description

Search for for variant sets (VCF files).

#### Usage

searchVariantSets(host, datasetId, nrows = Inf, responseSize = NA\_integer\_)

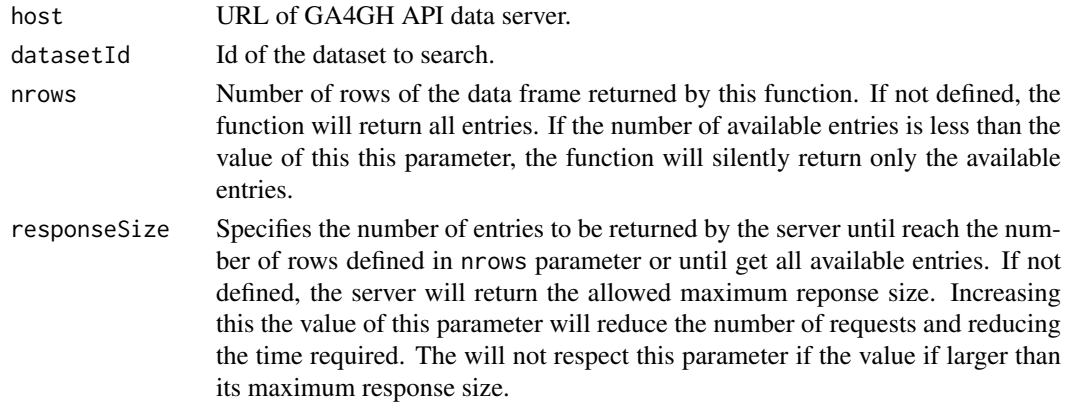

#### <span id="page-42-0"></span>searchVariantSets 43

## Details

This request maps to the body of POST host/variantsets/search.

## Value

[DataFrame](#page-0-0) object.

## References

[Official documentation.](https://ga4gh-schemas.readthedocs.io/en/latest/schemas/variant_service.proto.html#SearchVariantSets)

## See Also

[DataFrame](#page-0-0), [getVariantSet](#page-16-1)

## Examples

```
host <- "http://1kgenomes.ga4gh.org/"
## Not run:
datasetId <- searchDatasets(host, nrows = 1)$id
searchVariantSets(host, datasetId)
```
# <span id="page-43-0"></span>**Index**

∗Topic package GA4GHclient-package, [3](#page-2-0)

BString, *[19](#page-18-0)*

DataFrame, *[3](#page-2-0)[–17](#page-16-0)*, *[20](#page-19-0)[–43](#page-42-0)*

GA4GHclient *(*GA4GHclient-package*)*, [3](#page-2-0) GA4GHclient-package, [3](#page-2-0) getBiosample, [3,](#page-2-0) *[22](#page-21-0)* getCallSet, [4,](#page-3-0) *[23](#page-22-0)* getDataset, [5,](#page-4-0) *[24](#page-23-0)* getExpressionLevel, [6,](#page-5-0) *[25](#page-24-0)* getFeature, [7,](#page-6-0) *[26](#page-25-0)* getFeatureSet, [8,](#page-7-0) *[27](#page-26-0)* getIndividual, [9,](#page-8-0) *[28](#page-27-0)* getReadGroupSet, [10,](#page-9-0) *[31](#page-30-0)* getReference, [11,](#page-10-0) *[34](#page-33-0)* getReferenceSet, [12,](#page-11-0) *[35](#page-34-0)* getRnaQuantification, [13](#page-12-0) getRnaQuantificationSet, [14,](#page-13-0) *[37](#page-36-0)* getVariant, [15,](#page-14-0) *[20](#page-19-0)*, *[41,](#page-40-0) [42](#page-41-0)* getVariantAnnotationSet, [16](#page-15-0) getVariantSet, [17,](#page-16-0) *[20,](#page-19-0) [21](#page-20-0)*, *[43](#page-42-0)*

HGVSnames, [18](#page-17-0)

listReferenceBases, [19](#page-18-0)

makeVCFFromGA4GHResponse, *[15](#page-14-0)*, [20,](#page-19-0) *[41](#page-40-0)* makeVCFHeaderFromGA4GHResponse, *[17](#page-16-0)*, [20](#page-19-0)

```
searchBiosamples, 3, 21
searchCallSets, 4, 22
searchDatasets, 5, 23
searchExpressionLevels, 6, 24
searchFeatures, 7, 25
searchFeatureSets, 8, 26
searchIndividuals, 9, 27
searchPhenotypeAssociations, 28
searchPhenotypeAssociationSets, 29, 30
searchReadGroupSets, 10, 31
searchReads, 32
searchReferences, 11, 19, 33
searchReferenceSets, 12, 19, 34
```
searchRnaQuantifications, *[13](#page-12-0)*, [35](#page-34-0) searchRnaQuantificationSets, *[14](#page-13-0)*, *[25](#page-24-0)*, [36](#page-35-0) searchVariantAnnotations, [37](#page-36-0) searchVariantAnnotationSets, *[16](#page-15-0)*, [39](#page-38-0) searchVariants, *[15](#page-14-0)*, *[20](#page-19-0)*, [40,](#page-39-0) *[42](#page-41-0)* searchVariantsByGRanges, *[15](#page-14-0)*, *[41](#page-40-0)*, [41](#page-40-0) searchVariantSets, *[17](#page-16-0)*, [42](#page-41-0)

VCF, *[15](#page-14-0)*, *[20](#page-19-0)*, *[40](#page-39-0)[–42](#page-41-0)* VCFHeader, *[17](#page-16-0)*, *[20,](#page-19-0) [21](#page-20-0)*